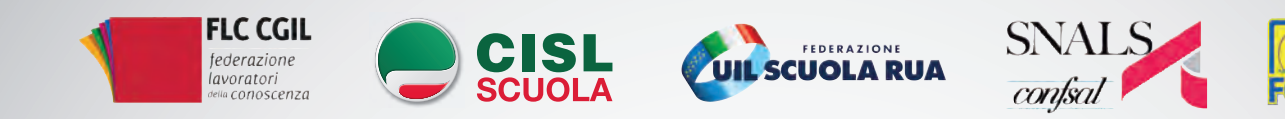

## **PER LA SCUOLA CHE UNISCE IL PAESE**

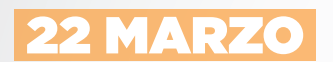

NAPOLI **IIS "SANNINO - DE CILLIS" - VIA A.C. DE MEIS, 243 ORE 9:30**

**REGIONI DEL SUD**

**ABRUZZO BASILICATA CALABRIA CAMPANIA MOLISE PUGLIA**

29 MARZO

ROMA **ITIS GALILEO GALILEI - VIA CONTE VERDE, 51 ORE 10:00**

## **REGIONI DEL CENTRO E ISOLE**

**LAZIO MARCHE TOSCANA SARDEGNA SICILIA UMBRIA**

## 28 MARZO

**GILDA** 

VENEZIA MESTRE **HOTEL RUSSOTT - VIA ORLANDA, 4 ORE 10:00**

**REGIONI DEL NORD**

**EMILIA ROMAGNA FRIULI V.G. LIGURIA LOMBARDIA PIEMONTE TRENTINO-ALTO ADIGE VALLE D'AOSTA VENETO**

## **#IOLAVOROASCUOLA #RESTIAMOUNITI #NUOVOCONTRATTONAZIONALE**

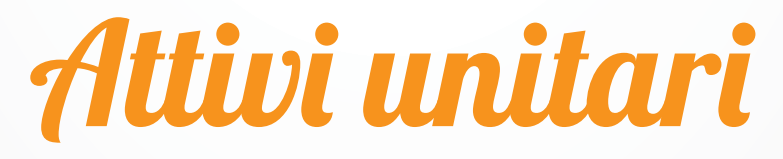

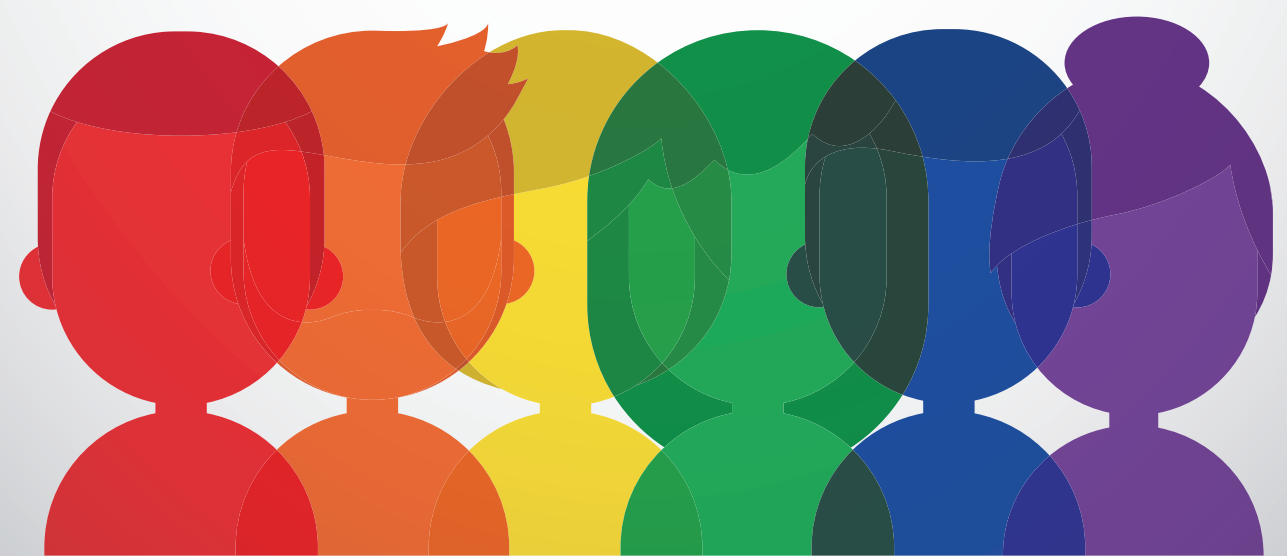